## Package 'luzlogr'

August 29, 2016

<span id="page-0-0"></span>Type Package

Title Lightweight Logging for R Scripts

Version 0.2.0

Date 2016-02-25

Maintainer Ben Bond-Lamberty <bondlamberty@pnnl.gov>

Description Provides flexible but lightweight logging facilities for R scripts. Supports priority levels for logs and messages, flagging messages, capturing script output, switching logs, and logging to files or connections.

**Imports** assert that  $(>= 0.1)$ 

**Depends**  $R$  ( $>= 3.0$ )

License MIT + file LICENSE

LazyData TRUE

Suggests testthat, knitr, rmarkdown

VignetteBuilder knitr

RoxygenNote 5.0.1

NeedsCompilation no

Author Ben Bond-Lamberty [aut, cre]

Repository CRAN

Date/Publication 2016-02-25 18:34:30

### R topics documented:

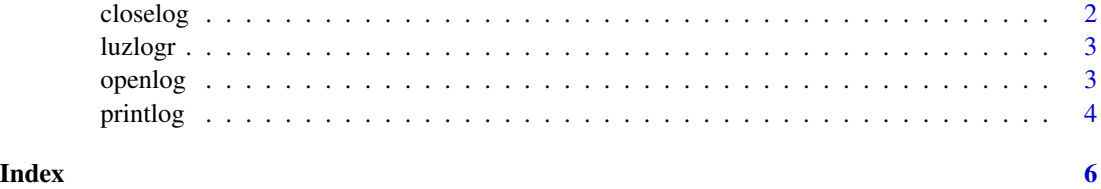

#### <span id="page-1-0"></span>2 closelog and the contract of the contract of the contract of the contract of the contract of the contract of the contract of the contract of the contract of the contract of the contract of the contract of the contract of

<span id="page-1-1"></span>

#### Description

Close current logfile

#### Usage

closelog(sessionInfo = TRUE)

#### Arguments

sessionInfo Append [sessionInfo](#page-0-0) output? (logical, optional)

#### Details

Close current logfile. The number of flagged messages is returned, invisibly. Note that if options (luzlogr.close\_on\_erro is set, then if an error occurs, all log files will be automatically closed. This behavior is not currently enabled by default.

Logs are stored on a stack, and so when one is closed, logging output returns to the previous log (if any).

#### Value

Number of flagged messages (numeric).

#### Note

If the log was being written to a [connection](#page-0-0), closelog will return the connection to its pre-logging state, whether open or closed.

#### See Also

[openlog](#page-2-1) [printlog](#page-3-1)

#### Examples

```
logfile <- openlog("A.log")
printlog("message to A", flag = TRUE)
logfile <- openlog("B.log")
printlog("message to B")
flagcountB <- closelog()
flagcountA <- closelog(sessionInfo = FALSE)
```
<span id="page-2-0"></span>

#### Description

This package provides flexible but lightweight logging facilities for R scripts. Supports priority levels for logs and messages, flagging messages, capturing script output, switching logs, and logging to files or connections.

<span id="page-2-1"></span>openlog *Open a new logfile*

#### Description

Open a new logfile

#### Usage

openlog(file, loglevel = -Inf, append = FALSE, sink = FALSE)

#### Arguments

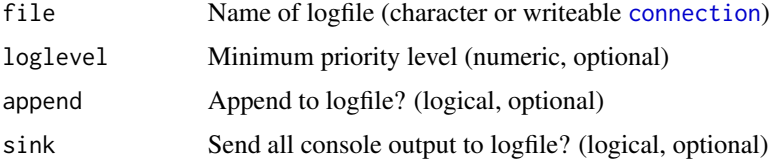

#### Details

Open a new logfile. Messages will only appear in the logfile if their level exceeds the log's loglevel; this allows you to easily change the amount of detail being logged.

Re-opening a logfile will erase the previous output unless append is TRUE. Opening a new logfile when one is already open will temporarily switch logging to that new file.

If sink is TRUE, all screen output will be captured (via [sink](#page-0-0)).

#### Value

Invisible fully-qualified name of log file.

#### See Also

[printlog](#page-3-1) [closelog](#page-1-1)

4 printlog and the set of the set of the set of the set of the set of the set of the set of the set of the set of the set of the set of the set of the set of the set of the set of the set of the set of the set of the set o

#### Examples

```
logfile <- openlog("test.log")
printlog("message")
closelog()
readLines(logfile)
```
<span id="page-3-1"></span>

printlog *Log a message*

#### Description

Log a message

#### Usage

```
printlog(..., level = 0, ts = TRUE, cr = TRUE, flag = FALSE,flush = FALSE)
```

```
flaglog(...)
```
#### Arguments

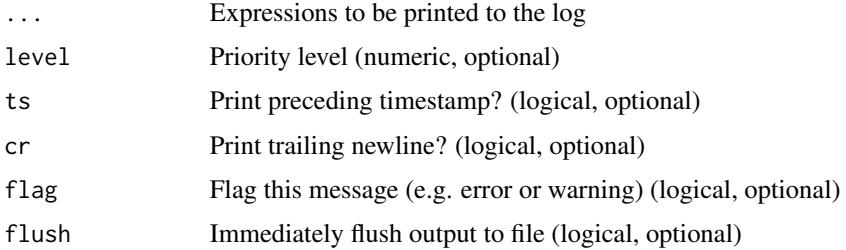

#### Details

Logs a message, which consists of zero or more printable objects. Simple objects (numeric and character) are printed together on a single line, whereas complex objects (data frames, etc) start on a new line by themselves.

If the current log was opened with sink = TRUE, messages are printed to the screen, otherwise not. Messages can be flagged; flaglog assumes that the message is to be flagged, whereas printlog does not.

Messages will only appear in the logfile if their level exceeds the log's loglevel; this allows you to easily change the amount of detail being logged.

#### Value

Invisible success (TRUE) or failure (FALSE).

<span id="page-3-0"></span>

#### <span id="page-4-0"></span>printlog 5

#### Note

A message's preceding timestamp and following carriage return can be suppressed using the ts and cr parameters.

#### See Also

[openlog](#page-2-1) [closelog](#page-1-1)

#### Examples

```
logfile <- openlog("test.log")
printlog("message")
printlog(1, "plus", 1, "equals", 1 + 1)closelog()
readLines(logfile)
logfile <- openlog("test", loglevel = 1)
printlog("This message will not appear", level = 0)
printlog("This message will appear", level = 1)
closelog()
readLines(logfile)
```
# <span id="page-5-0"></span>Index

closelog, [2,](#page-1-0) *[3](#page-2-0)*, *[5](#page-4-0)* connection, *[2,](#page-1-0) [3](#page-2-0)*

flaglog *(*printlog*)*, [4](#page-3-0)

luzlogr, [3](#page-2-0) luzlogr-package *(*luzlogr*)*, [3](#page-2-0)

openlog, *[2](#page-1-0)*, [3,](#page-2-0) *[5](#page-4-0)*

printlog, *[2,](#page-1-0) [3](#page-2-0)*, [4](#page-3-0)

sessionInfo, *[2](#page-1-0)* sink, *[3](#page-2-0)*